**面的是一个人的 一、同花顺股票软件里面的"自选股"怎么设定**

 $\frac{a}{\sqrt{a}}$  , where  $\frac{a}{\sqrt{a}}$  $2<sub>0</sub>$ 3、使用快捷键Insert,选择加入自选股,点击确定。  $\det$  +  $\det$ 

 $(1)$ 

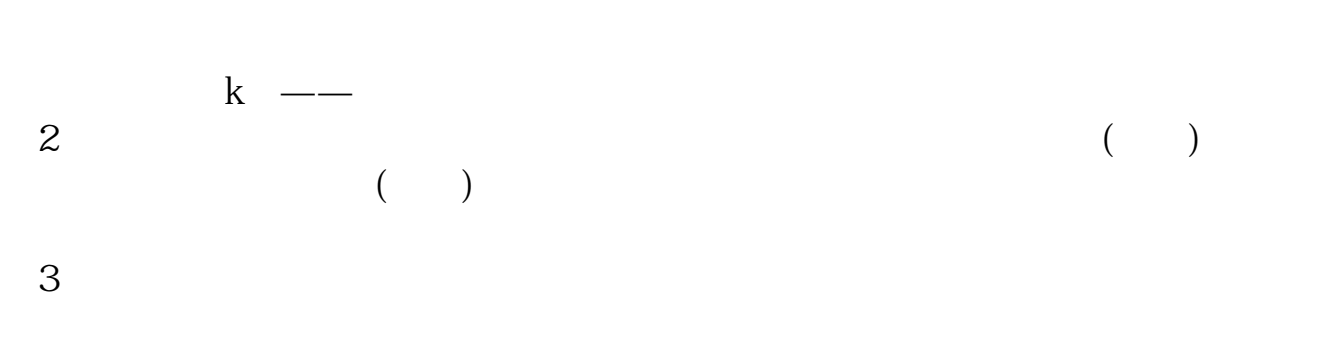

 $4$ 

 $5$  $6$ 

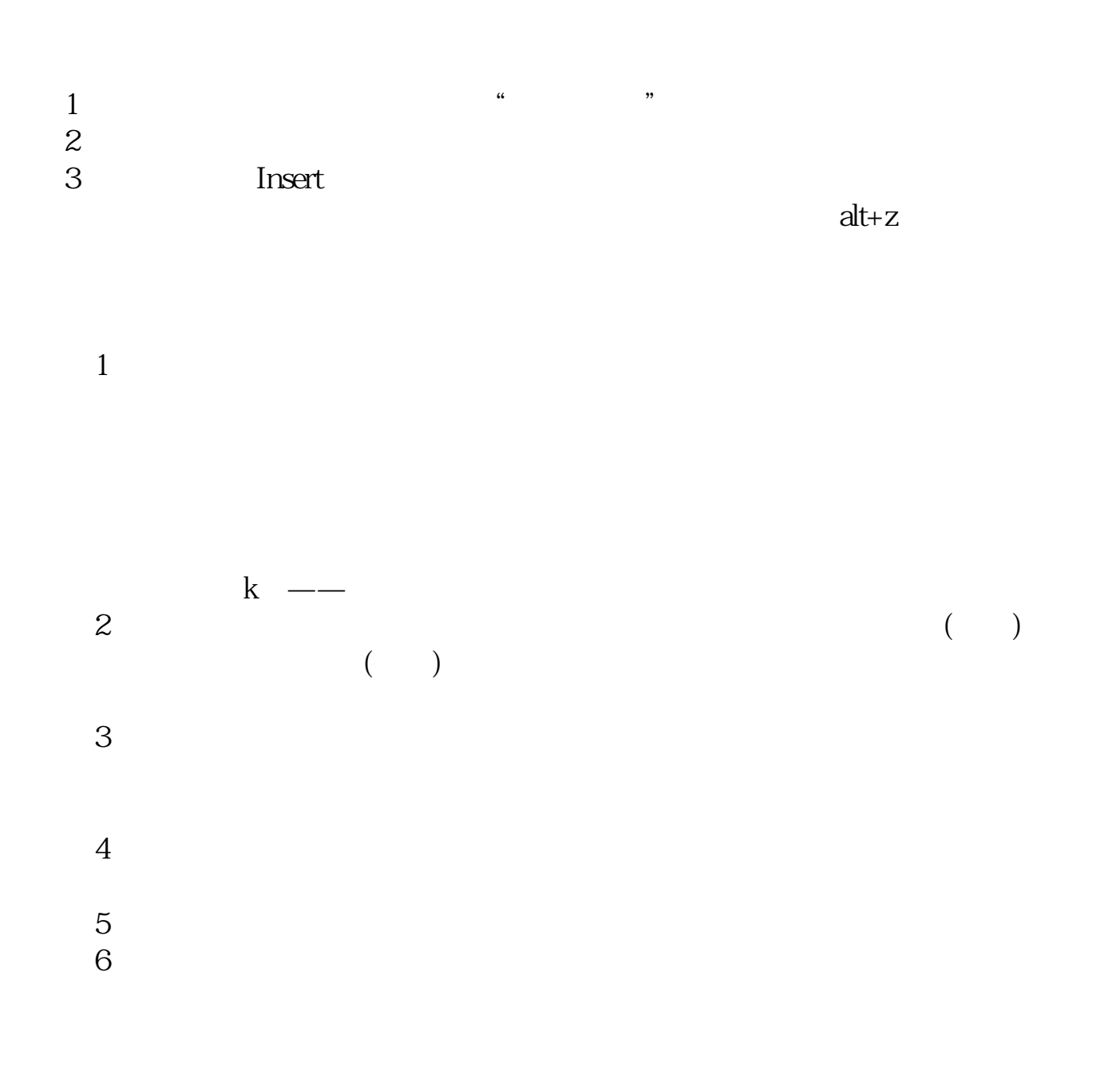

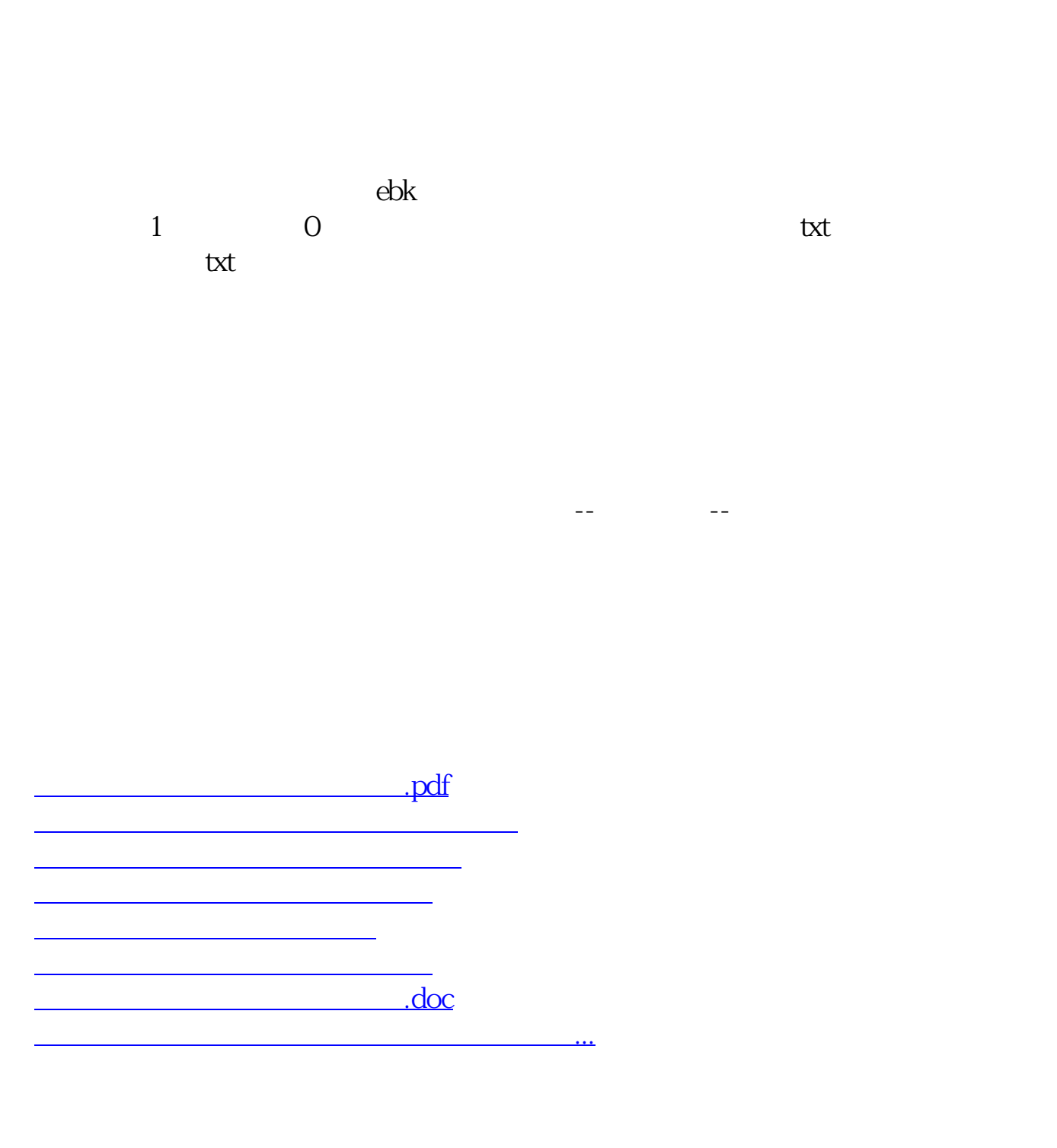

<https://www.gupiaozhishiba.com/store/22736832.html>